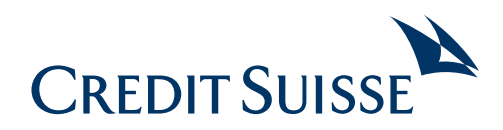

### **Configuration d'un appareil mobile SecureSign**

Smartphone ou tablette (iOS ou Android) Il sert à configurer l'appareil 1. à configurer pour SecureSign. (Vous pouvez également utiliser

**Appareil 1 Ordinateur** un navigateur sur un appareil mobile qui doit être différent de l'appareil 1.)

**Veuillez noter que vous devez avoir en votre possession la lettre contenant votre graphique d'activation personnel lors de la configuration de votre smartphone ou tablette (iOS ou Android). Si vous ne possédez pas de smartphone ou tablette adapté(e), veuillez contacter notre Support.**

# **01**

#### **Appareil 1**

Téléchargez l'application «SecureSign» et installez-la sur votre appareil 1. Pour les appareils Android, vous devrez alors accepter les conditions de l'appli. Pour les appareils iOS, cette étape vient plus tard. Lancez l'application, lisez la remarque juridique et sélectionnez **«J'ACCEPTE LES TERMES ET CONDITIONS»** pour accepter les conditions d'utilisation et continuer l'enregistrement.

### REMARQUE JURIDIQUE

Veuillez ne pas utiliser cette application sur des appareils débridés (à l'aide de processus "jailbreak" ou "root"). Les mesures de sécurité définies par le fabricant de l'appareil pourraient, le cas échéant, être compromises.

Si vous utilisez cette application, des tiers, par exemple Apple Inc., iTunes SARL, Google Inc. Ou tout autre fournisseur d'application ou distributeur (désignés conjointement par fournisseur d'application), peuvent indépendamment de leur site en déduire l'existence d'une relation d'affaires actuelle, passée ou future potentielle entre vous et Credit Suisse Group AG et/ou ses sociétés affiliées indirectes («le Credit Suisse»). Veuillez tenir compte de itions d'utilisation en vigueur pour cette application et des remarques concernant la protection

J'ACCEPTE LES TERMES ET CONDITIONS

#### **Ordinateur**

Depuis votre ordinateur (PC/Mac), ouvrez la page de connexion de l'Online Banking. Saisissez votre ID utilisateur et votre mot de passe puis lancez la connexion. Sur la page suivante, sélectionnez **«Continuer»** sous «Configuration de la procédure SecureSign».

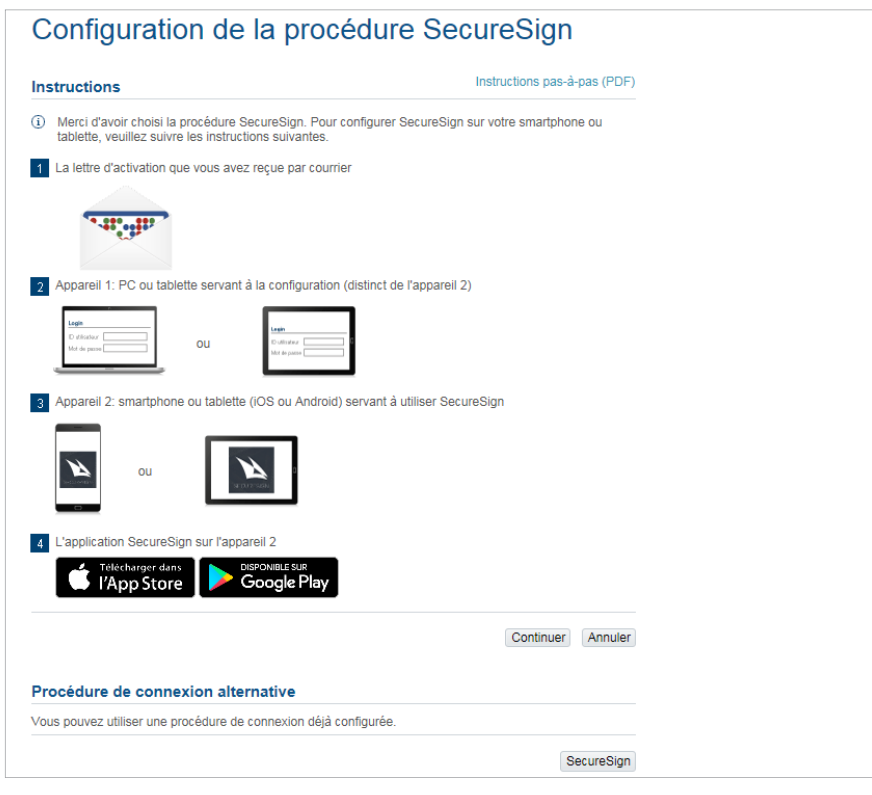

# **03**

### **Appareil 1**

Dans l'application SecureSign, sélectionnez **«ACTIVER».**

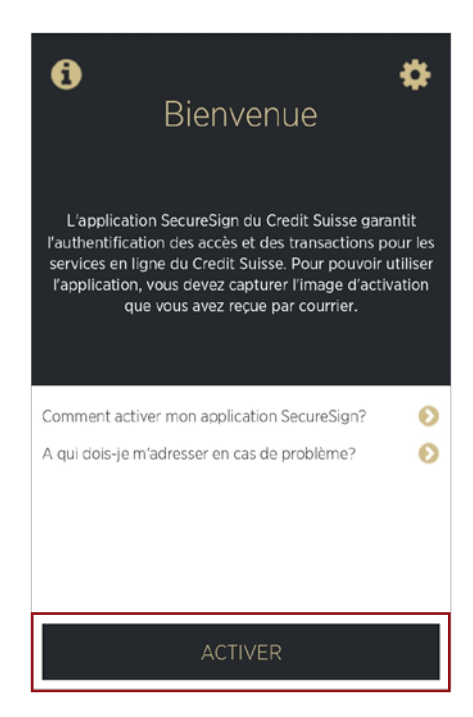

#### **Appareil**

Avec l'application SecureSign, scannez votre «graphique d'activation personnel» reçu par courrier. Un code à 8 caractères s'affichera alors.

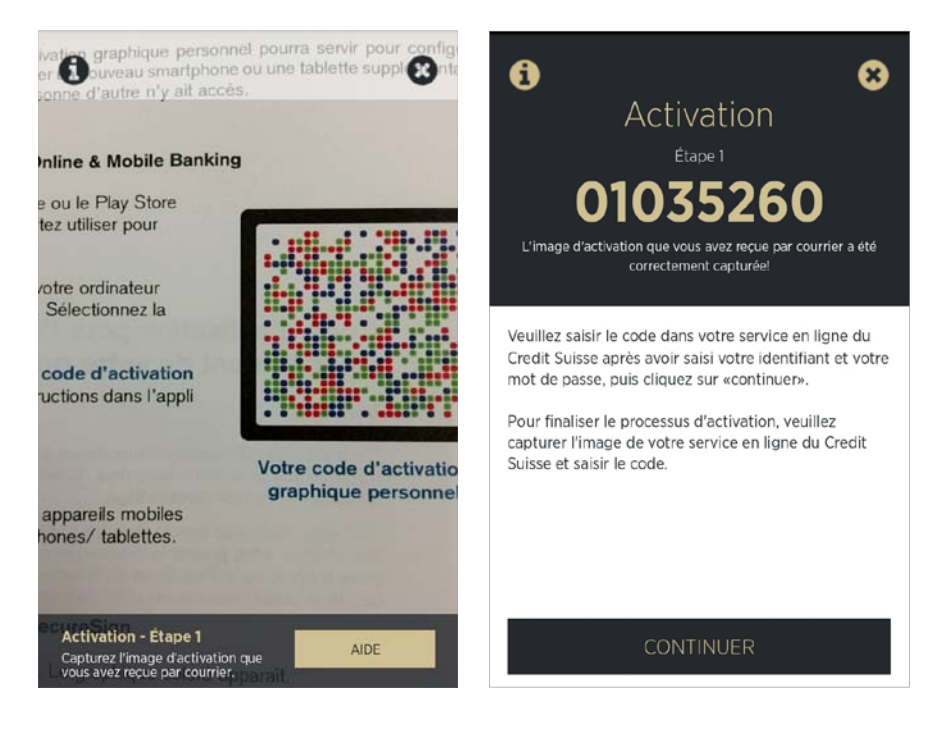

**05** 

#### **Ordinateur**

Saisissez ce code à 8 caractères dans le champ prévu à cet effet sur votre ordinateur et cliquez sur **«Suivant».**

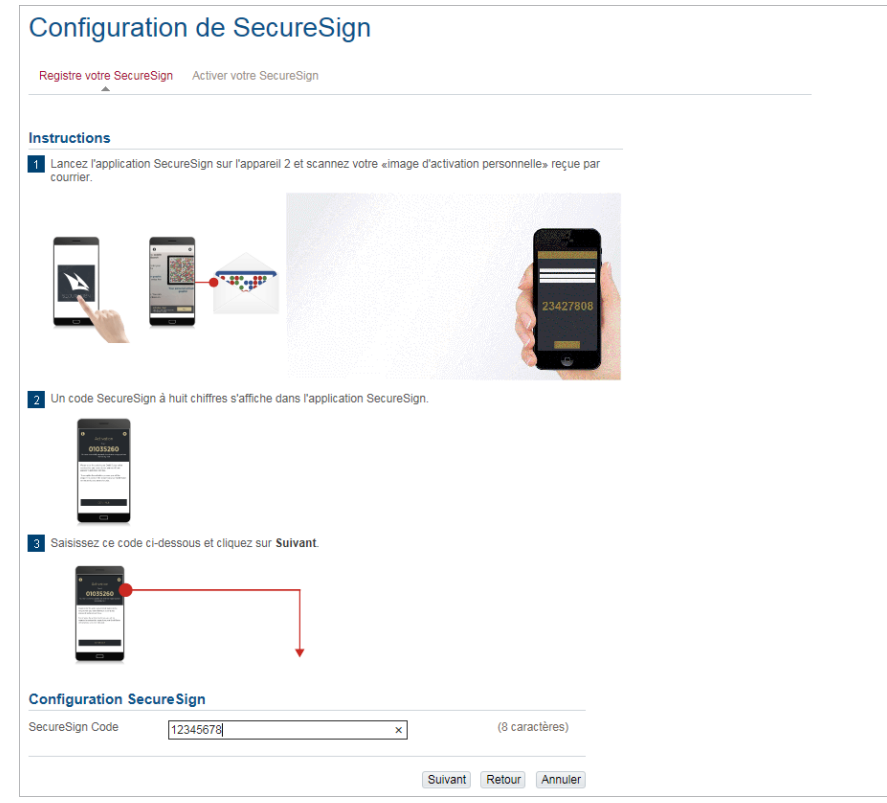

#### **Appareil 1**

Dans l'application SecureSign, sélectionnez **«CONTINUER».** À la page suivante, confirmez votre saisie.

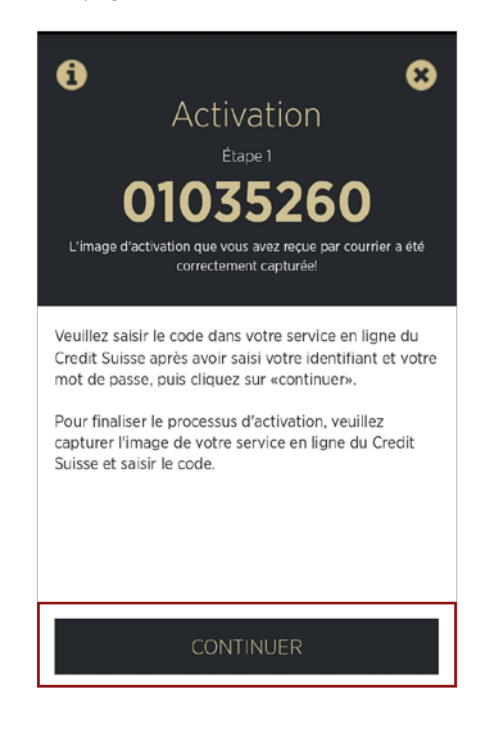

**07** 

#### **Appareil 1**

Scannez le graphique qui apparaît sur votre écran d'ordinateur. Un code à 6 caractères s'affichera alors.

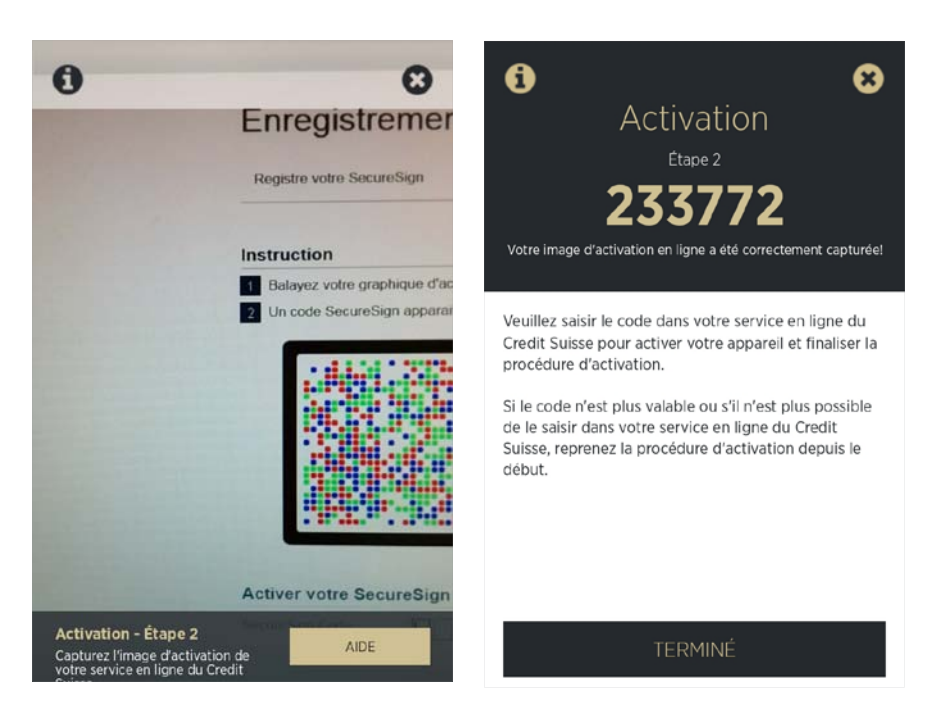

#### **Ordinateur**

Saisissez ce code à 6 caractères dans le champ prévu à cet effet sur votre ordinateur et cliquez sur **«Suivant».**

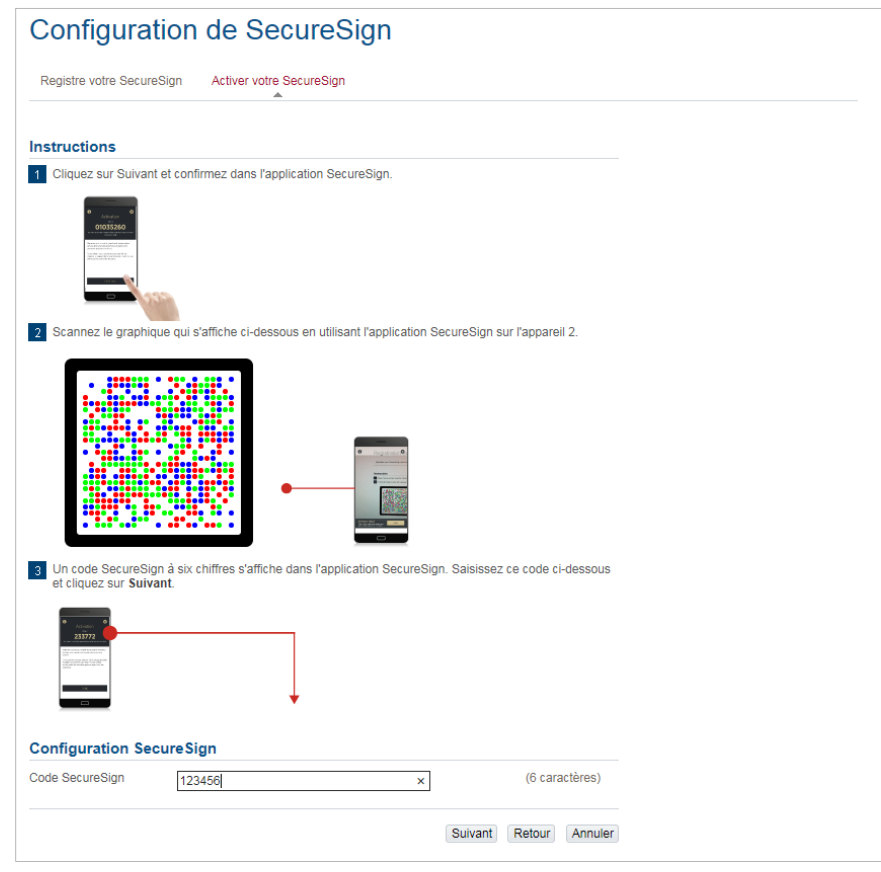

## **09**

#### **Appareil 1**

Dans l'application SecureSign, sélectionnez **«TERMINÉ».**  À la page suivante, confirmez votre saisie.

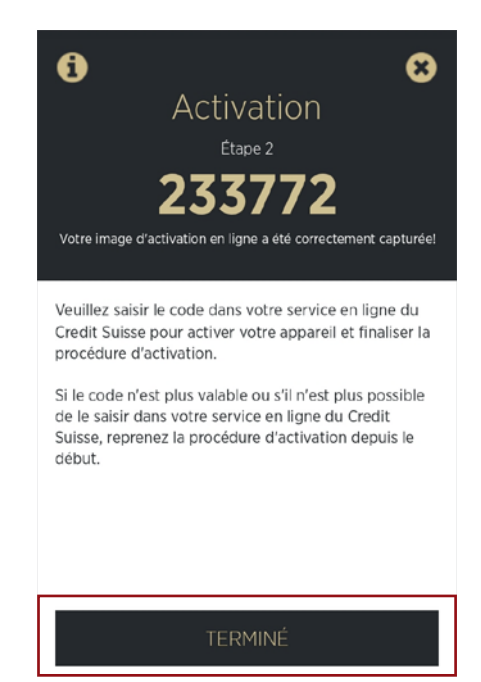

#### **Ordinateur**

L'enregistrement est désormais terminé. Pour vous connecter, sélectionnez **«Continuer».**

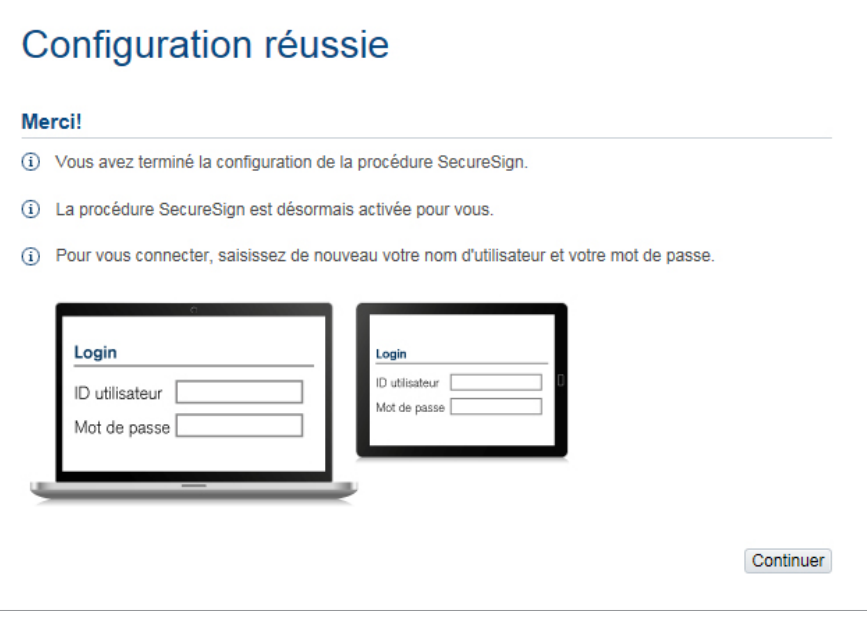

**Remarque: vous pouvez configurer jusqu'à huit appareils. Pour configurer un nouvel appareil, veuillez simplement suivre ces [instructions](https://www.credit-suisse.com/media/assets/private-banking/docs/ch/privatkunden/online-und-mobile-banking/securesign-configuration-manual-fr.pdf).**

#### **CREDIT SUISSE (LUXEMBOURG) S.A.**

Siège social: 5, rue Jean Monnet, L-2180 Luxembourg R.C.S. Luxembourg B 11756

#### **Contact:**

Adresse postale: P.O. Box 40, L-2010 Luxembourg Téléphone: +352 46 00 11-1 Fax: +352 46 32 70 **[www.credit-suisse.com/l](https://www.credit-suisse.com/at/de.html)u**

Les informations fournies constituent un support marketing. Elles ne doivent pas être interprétées comme un conseil financier ou autre fondé sur la situation personnelle du destinataire ni comme le résultat d'une analyse indépendante et objective. Les informations fournies dans le présent document ne sont pas juridiquement contraignantes et ne constituent ni une offre ni une incitation visant à la conclusion de quelque transaction financière que ce soit. Les informations fournies dans le présent document ont été élaborées par Credit Suisse Group AG et/ou ses filiales (ci-après CS) avec le plus grand soin et en toute bonne foi. Les informations et les opinions exprimées dans le présent document reflètent celles du Credit Suisse au moment de la rédaction et sont sujettes à modification à tout moment sans préavis. Elles proviennent de sources considérées comme fiables. Le CS ne fournit aucune garantie quant au contenu et à l'exhaustivité de ces informations et décline toute responsabilité pour les pertes qui pourraient résulter de l'utilisation de ces informations. Sauf mention contraire, les chiffres n'ont pas été vérifiés. Les informations fournies dans le présent document sont réservées au seul usage de son destinataire. Il est interdit d'envoyer, d'introduire ou de distribuer ces informations ou une copie de celles-ci aux Etats-Unis ou de les remettre à une personne US (au sens de la Regulation S de l'US Securities Act de 1933, dans sa version amendée). La reproduction intégrale ou partielle du présent document sans l'accord écrit du CS est interdite. Le présent document est distribué par Credit Suisse (Luxembourg) S.A. (« CS Lux »), établissement de crédit agréé au Grand-Duché de Luxembourg et soumis à la surveillance de l'autorité de surveillance luxembourgeoise, la Commission de Surveillance du Secteur Financier (CSSF), 283, route d'Arlon, L - 1150 Luxembourg, Grand-Duché de Luxembourg et faisant partie du groupe Credit Suisse. Ce document a été préparé par Credit Suisse AG et non par CS Lux. CS Lux n'a pas été impliqué dans la préparation de ce document. CS Lux ne garantit en aucune manière l'exactitude et l'exhaustivité de son contenu et n'accepte aucune responsabilité pour tout dommage qui pourrait être subi du fait de l'utilisation des informations contenu dans le présent document. Le présent document a exclusivement été conçu à des fins de marketing. Il n'a pas été élaboré conformément aux dispositions légales arrêtées pour promouvoir l'indépendance de la recherche en investissements et il n'est soumis à aucune interdiction prohibant l'exécution de transactions avant la diffusion de la recherche en investissements. Le présent document n'a pour but que de fournir des informations préliminaires et ne constitue pas une offre ou une recommandation d'acheter ou vendre des instruments financiers ou de souscrire un service financier (bancaire ou d'investissement). La responsabilité de CS Lux ne saurait être engagée pour toute décision d'investissement, de désinvestissement ou de conservation prise sur base de ce document par l'investisseur. Chaque investisseur doit exercer son propre jugement quant aux mérites et risques financiers, juridiques, comptables, fiscaux de l'investissement indépendamment de l'avis émis dans le présent document. Il revient à l'investisseur de s'assurer du caractère approprié de l'investissement en tenant compte, entre autres, de sa situation financière et fiscale, ses connaissances et son expérience en matière de services financiers, instruments et marchés financiers, ses objectifs en matière d'investissement. L'investisseur supporte le risque de pertes par rapport à son investissement. Le présent document ne saurait être interprété comme une recommandation d'investissement personnelle concernant les instruments financiers/stratégies d'investissement évoqués dans le présent document. Il ne saurait constituer un conseil en investissement, il ne prend pas en considération la situation économique du destinataire, ses avoirs ou obligations financières actuels, ses connaissances et son expérience des instruments et marchés financiers, ses objectifs en matière d'investissement, son horizon d'investissement, son profil de risque ou ses préférences en matière de risque. Le présent document a été communiqué au client exclusivement à sa demande. Le présent document est exclusivement destiné au destinataire. Toute utilisation de l'information contenue dans ce document est de la seule responsabilité du destinataire. Le présent document ne peut être reproduit ou diffusé partiellement ou intégralement sans l'accord de CS Lux. Ce document ne s'adresse pas aux personnes soumises à une législation leur interdisant de recevoir de telles informations du fait de leur nationalité ou de leur domicile. Par ailleurs, il est interdit d'envoyer, d'introduire ou de distribuer ce document ou une copie de celui-ci aux Luxembourg ou de le remettre à une « personne US » (au sens de la Regulation S sous le US Securities Act de 1933, tel que modifié). Copyright ©2017 CREDIT SUISSE (LUXEMBOURG) S.A., siège social : 5, rue Jean Monnet, L-2180 Luxembourg, Grand-duché de Luxembourg, R.C.S. Luxembourg n° B 11756. Tous droits réservés.